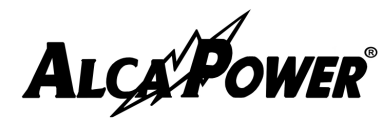

**Modello V2,4Codice 970045** 

**ISTRUZIONI AGGIUNTIVE AL LIBRETTOMODIFICA DEI CANALI DI TRASMISSIONE** 

 $GND -$ 

CANALE 1-

CANALE 2-

**CANALE 3** 

## **TRASMETTITORE / RICEVITORE DI SEGNALI VIDEO**

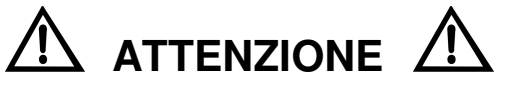

Le seguenti istruzioni / modifiche al prodotto devono essere eseguite solamente da personale esperto e debitamente formato. Le operazioni descritte qui di seguito, se non eseguite correttamente porteranno al danneggiamento / non funzionamento del prodotto.

## MODIFICA DEL CANALE DI RICEZIONE DEL RICEVITORE:

- Aprire con delicatezza l'involucro di plastica del ricevitore;
- Estrarre la scheda PCB e porla nella posizione raffigurata qui a lato;
- Sul lato sinistro della scheda sono presenti 4 piazzole vuote in corrispondenza delle quali sono serigrafate le rispettive funzioni: GND, CH1, CH2, CH3;
- Eseguire un ponticello tra la piazzola GND e la piazzola del canale sul quale il ricevitore dovrà funzionare;
- Collocare la scheda PCB all'interno dell'involucro e richiuderlo con cura.

## MODIFICA DEL CANALE DI TRASMISSIONE DEL TRASMETTITORE:

- Aprire con delicatezza l'involucro di plastica del trasmettitore;
- Estrarre la scheda PCB e porla nella posizione raffigurata qui a lato;
- Sul lato sinistro della scheda sono presenti 4 piazzole vuote, ma, al contrario del ricevitore, qui non vi è nessuna serigrafia;
- Individuare la piazzola GND (vedi immagine qui a lato);
- Le successive piazzole saranno, partendo dalla piazzola GND: CH1, CH2, CH3.
- Eseguire un ponticello tra la piazzola GND e la piazzola del canale sul quale il trasmettitore dovrà funzionare;
- Collocare la scheda PCB all'interno dell'involucro e richiuderlo con cura.

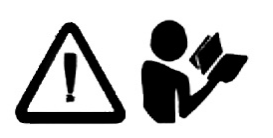

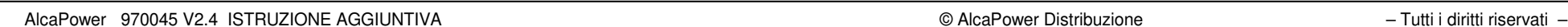

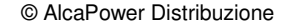

 $GND-$ 

CANALE<sub>1</sub>-

CANALE 2-

CANALE 3